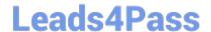

# 101-400<sup>Q&As</sup>

LPI Level 1 Exam 101, Junior Level Linux Certification, Part 1 of 2

## Pass home 101-400 Exam with 100% Guarantee

Free Download Real Questions & Answers PDF and VCE file from:

https://www.leads4pass.com/101-400.html

100% Passing Guarantee 100% Money Back Assurance

Following Questions and Answers are all new published by home Official Exam Center

- Instant Download After Purchase
- 100% Money Back Guarantee
- 365 Days Free Update
- 800,000+ Satisfied Customers

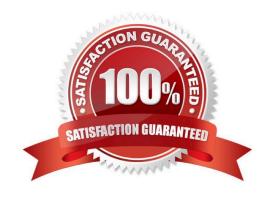

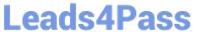

| QUESTION 1                                                                                                    |
|----------------------------------------------------------------------------------------------------|
| When starting a program with the nice command without any additional parameters, which nice level is set for the resulting process? |
| A10                                                                                                    |
| B. 0                                                                                                    |
| C. 10                                                                                                    |
| D. 20                                                                                                    |
| Correct Answer: C                                                                                                    |
|                                                                                                    |
| QUESTION 2                                                                                                    |
| Which of the following commands are common Linux commands for file management? (Choose three correct answers.)                      |
| A. copy                                                                                                    |
| B. mv                                                                                                    |
| C. move                                                                                                    |
| D. cp                                                                                                    |
| E. mkdir                                                                                                    |
| Correct Answer: BDE                                                                                                    |
|                                                                                                    |
| QUESTION 3                                                                                                    |
| Which of the following signals is sent to a process when the key combination CTRL+C is pressed on the keyboard?                     |
| A. SIGTERM                                                                                                    |
| B. SIGINT                                                                                                    |
| C. SIGSTOP                                                                                                    |
| D. SIGKILL                                                                                                    |
| Correct Answer: B                                                                                                    |
|                                                                                                    |

#### **QUESTION 4**

Which of the following commands creates an ext3 filesystem on /dev/sdb1? (Choose TWO correct answers.)

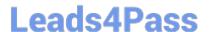

### https://www.leads4pass.com/101-400.html

2024 Latest leads4pass 101-400 PDF and VCE dumps Download

- A. /sbin/mke2fs -j /dev/sdb1
- B. /sbin/mkfs -t ext3 /dev/sdb1
- C. /sbin/mkfs -c ext3 /dev/sdb1
- D. /sbin/mke3fs -j /dev/sdb1

Correct Answer: AB

#### **QUESTION 5**

Which of the following is a limitation of the cut command?

- A. The cut command can only select output by field position.
- B. The cut command cannot reorder fields.
- C. The cut command only works on ASCII text.
- D. The cut command cannot use different input and output delimiters.

Correct Answer: B

<u>101-400 VCE Dumps</u>

101-400 Practice Test

101-400 Braindumps